# **МІНІСТЕРСТВО ОСВІТИ І НАУКИ УКРАЇНИ СУМСЬКИЙ НАЦІОНАЛЬНИЙ АГРАРНИЙ УНІВЕРСИТЕТ**

# **ТЕХНОЛОГІЇ БІЗНЕС-АНАЛІТИКИ**

### **Методичні вказівки щодо виконання курсової роботи**

Протокол № 7 від 28.05.21 засідання навчально-методичної ради ЕіМ

**СУМИ** – **2021**

### **ЗМІСТ**

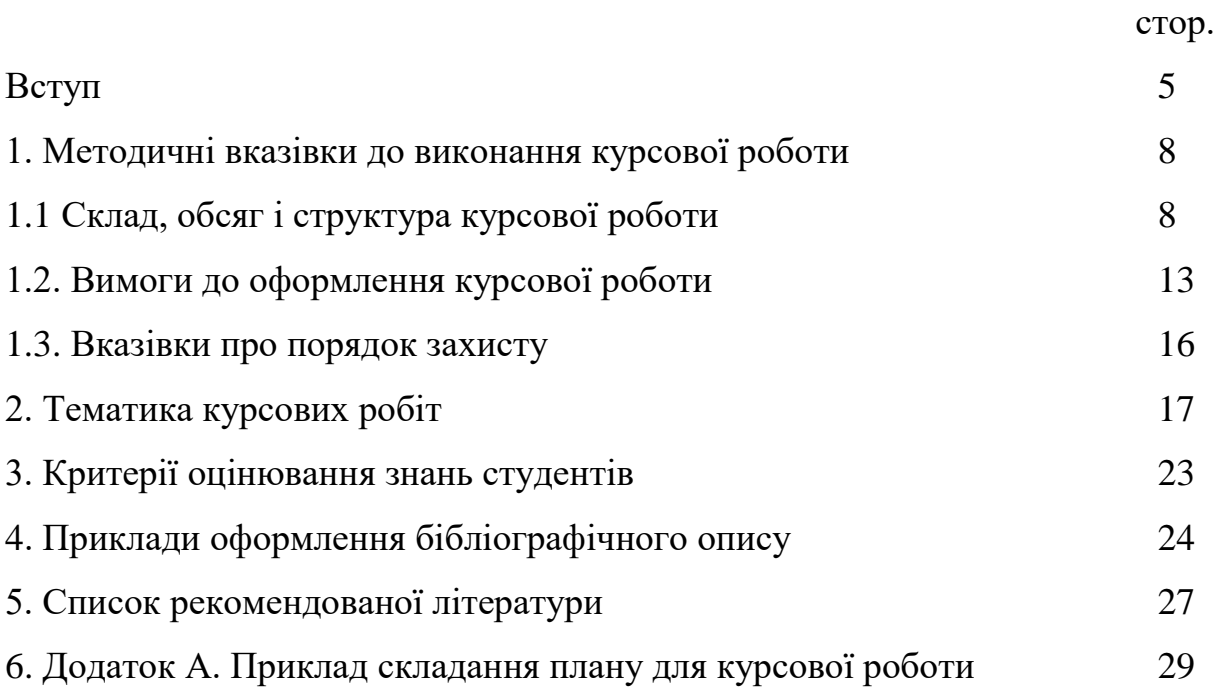

#### **ВСТУП**

*Мета* дисципліни «Технології бізнес-аналітики»: вивчення теоретичних основ бізнес-аналізу великих масивів даних, формування навиків розробки та застосування моделей аналізу даних, використання програмних засобів бізнесаналітики. Формування уяви про роль та місце бізнес-аналізу в діяльності організації та розвитку на його основі алгоритмічного та логічного мислення у магістрів. Розробка та застосування когнітивних моделей аналізу даних. Використання програмних засобів бізнес-аналітики.

*Завдання* дисципліни: формування системи знань та вмінь щодо розробки систем бізнес-аналітики, вміння формувати аналітичний висновок із поданої та дослідженої інформації, а саме: вивчення структури підприємства; набуття вмінь формування бізнес моделі підприємства; вивчення місця та ролі бізнес аналітика на підприємстві; засвоєння теоретичних основ формування успішних бізнес рішень; визначення завдань, функцій та структури управлінням бізнес процесами на підприємстві; вивчення процесу бізнес аналізу та складання бізнес плану підприємства.

Вивчення навчальної дисципліни "Технології бізнес-аналітики" передбачає формування у студентів *компетентностей*:

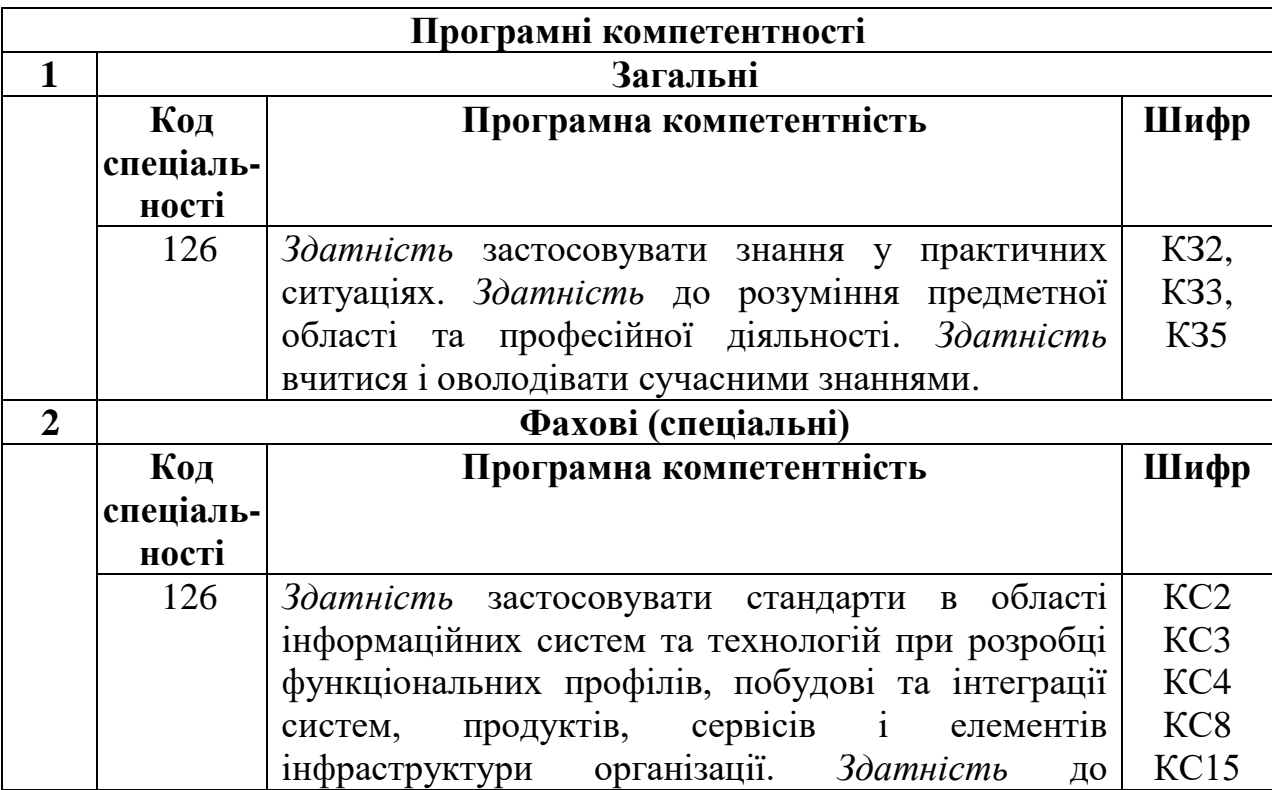

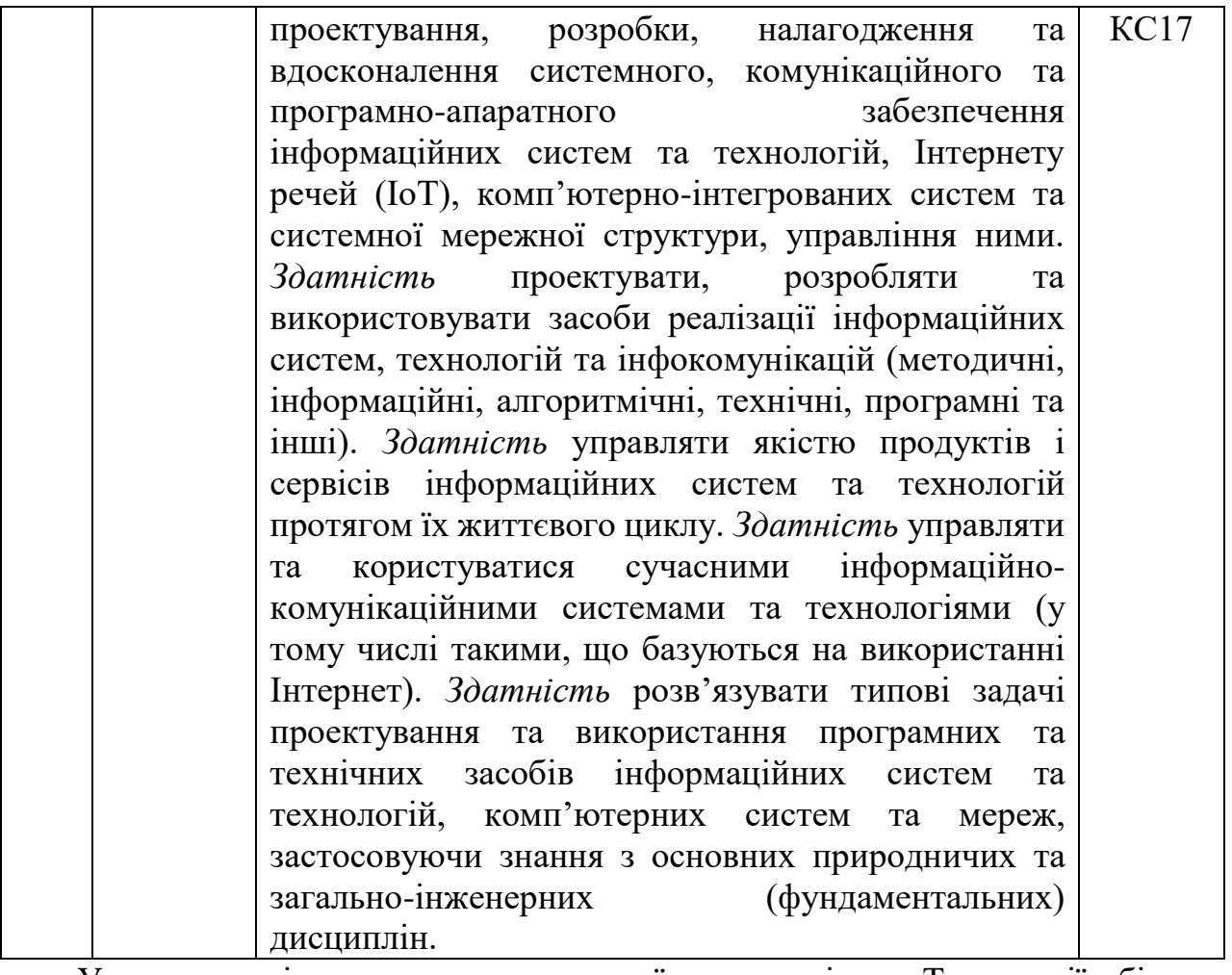

У результаті вивчення навчальної дисципліни «Технології бізнесаналітики» студент повинен бути здатним продемонструвати такі *результати навчання*:

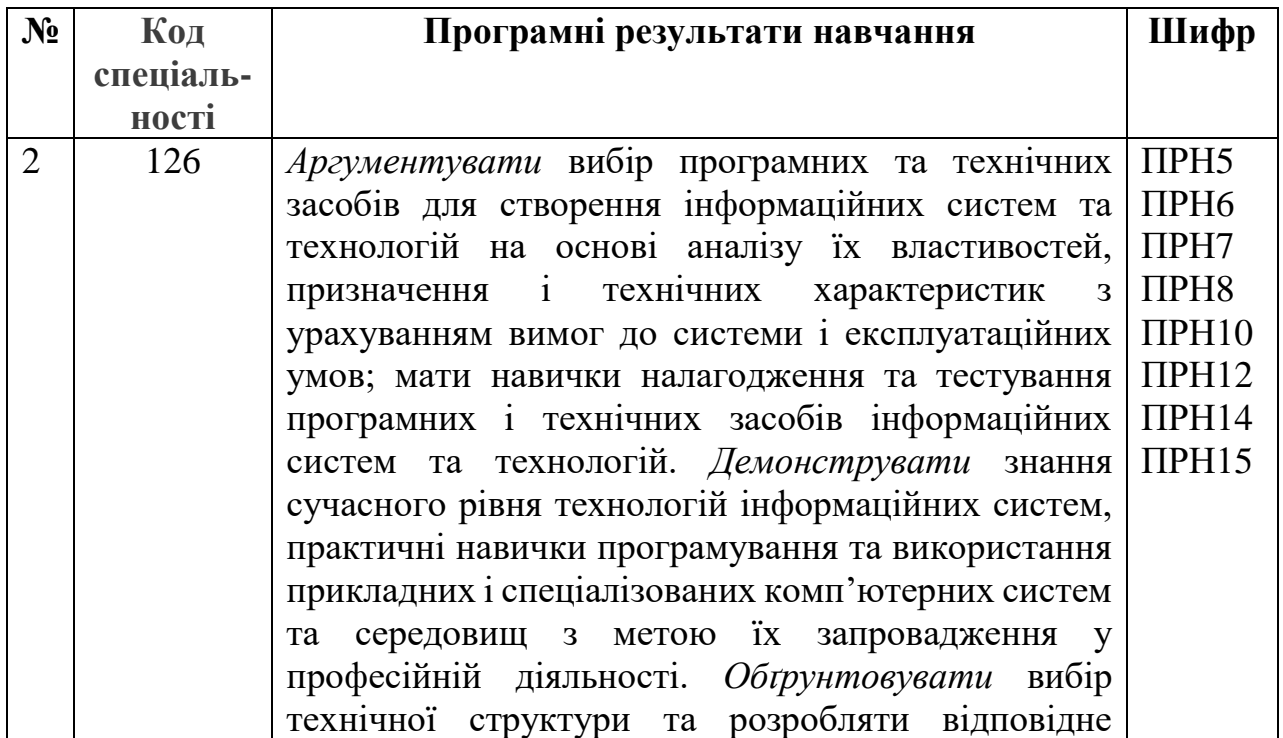

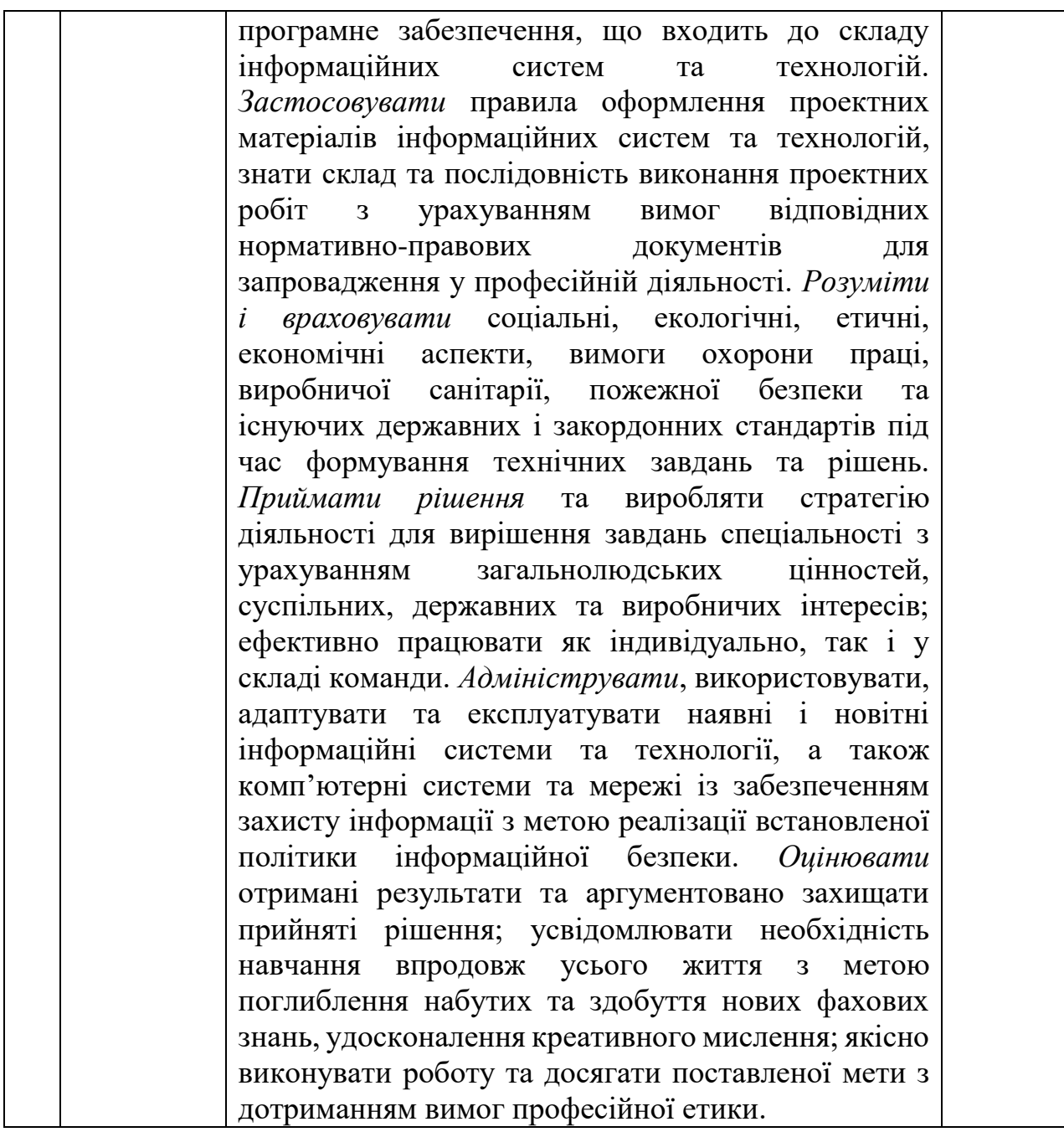

В процесі написання і захисту курсової роботи студенти повинні проявити знання теоретичних і методологічних основ аналізу даних, продемонструвати уміння працювати з літературними джерелами, здатність аналізувати, узагальнювати інформацію; приймати рішення на основі зроблених висновків; логічно і чітко викладати матеріал.

Тема курсової роботи вибирається студентами з врахуванням важливості проблеми для сучасної ситуації, а також економічного стану конкретної організації. Курсова робота виконується із залученням інформації по досліджуваних питаннях, новітніх даних науки і передової практики.

### **1 Методичні вказівки по виконанню курсової роботи з навчального курсу «Технології бізнес-аналітики»**

Курсовий проект з дисципліни «Технології бізнес-аналітики» виконується на завершальному етапі вивчення предмету. На етапі курсового проектування майбутні фахівці повинні показати спектр та глибину знань, умінь і навичок в напрямку використання технологій бізнес-аналітики в комп'ютерних науках та інформаційних технологіях, здатність їх практичного використання та застосування при розв'язку конкретних технічних, інженерних, виробничих завдань в галузі вибору методів та засобів комп'ютерних наук та інформаційних технологій і їх практичної реалізації при розробці й проектуванні елементів інформаційних систем з урахуванням взаємозв'язку і складності.

| Скорочення         | Повна назва             |
|--------------------|-------------------------|
| <b>IT</b>          | Інформаційні технології |
| БД                 | База даних              |
| KH                 | Комп'ютерні науки       |
| KP                 | Курсова робота          |
| $\Pi$ <sub>3</sub> | Програмне забезпечення  |
|                    | Програмний продукт      |

**Перелік скорочень, що використовуються в тексті**

#### **1.1 Склад, обсяг і структура курсової роботи**

В розробці плану курсової роботи, викладі матеріалів потрібно дотримуватись певної послідовності.

Курсова робота повинна включати розділи:

Розділ 1.Теоретична частина.

Розділ 2. Проблемно-аналітична частина.

Розділ 3. Прикладна частина.

Висновки.

Список використаної літератури.

Додатки (практичний матеріал, використаний в роботі).

**Вступ** відображає: 1) актуальність і господарське значення теми, що розробляється; 2) визначення майбутнього об'єкту дослідження; 3) цілі і завдання курсової роботи. Об'єм передмови не повинен перевищувати двох сторінок. У вступі обґрунтовується ступінь актуальності обраної теми, характеризуються основні цілі і задачі дослідження і методи їх вирішення, приводиться коротка характеристика об'єкту дослідження і матеріалів, використаних для написання роботи, вказується загальна структура роботи з переліком кількості сторінок, таблиць, рисунків, графіків та додатків.

**Об'єкт дослідження** – це процес або явище, яке обране для вивчення та породжує проблемну ситуацію. В курсовій роботі об'єктом дослідження є діяльність підприємства (організації, установи), за матеріалами якого виконується робота.

**Предмет дослідження** – конкретна проблема, що міститься в межах об'єкта дослідження. Предмет дослідження визначає тему курсової роботи.

**Джерелами інформації** при написанні курсової роботи мають бути:

- закони, підзаконні акти, накази, які стосуються тематики курсової роботи;
- нормативно-довідковий матеріал;
- планові та звітні документи об'єкту дослідження, які не становлять комерційної таємниці (форми та звіти, які подаються до податкових органів, баланс підприємства);
- документи, що використовуються в системі управління підприємством;
- дані власних спостережень і досліджень.

**У першому розділі** рекомендується звернути увагу на теоретичну складову даної теми і викладу точок зору на неї провідних вчених. Ця частина повинна містити опис суті досліджуваної проблеми і її роль в системі управління підприємства.

Перший розділ носить теоретичний характер і повинен містити глибокий всебічний аналіз стану досліджуваної проблеми на основі пророблення, систематизації й осмислення літературних джерел. Крім того, інформаційною

базою для його написання обов'язково повинні служити Закони і підзаконні акти України, що характеризують сучасний стан в досліджуваній сфері.

У ході написання першого розділу студент повинен продемонструвати уміння виділяти в досліджуваній проблемі головні, опорні питання, аналізувати й узагальнювати їх із застосуванням інструментарію бізнес-аналізу даних.

Студент повинен ясно представляти, що проблема - це теоретичне чи практичне питання, що вимагає вирішення. Тому в роботі необхідно не тільки поставити конкретні питання, але й досліджувати шляхи і методи їх вирішення. При характеристиці ступеня розробленості обраної проблеми студенту варто зупинитися на питаннях, які носять дискусійний, спірний характер, а також, які отримали визнання й поширення на практиці, не вивчених у даний час і потребуючих детального пророблення. На основі даного угрупування студент повинен обґрунтувати новизну своєї роботи, охарактеризувати те коло питань, які дістануть розробку в ході дослідження. Новизна роботи може полягати в постановці нових цілей і задач, розробці нової методології чи техніки дослідження як у цілому для всіх служб маркетингу, так і комунікаційної маркетингової політики певного підприємства.

Успіх написання роботи багато в чому залежить від правильної постановки і формулювання *мети проведеного дослідження*. Ціль роботи це ті конкретні результати, які бажає отримати дослідник. Вона повинна бути чітко сформульована, без зайвої деталізації.

Після формулювання мети роботи варто чітко встановити *задачі* її вирішення, виробити відповідні критерії й інструментарій. Задачі, які вирішуються в ході виконання роботи, можуть носити програмний і непрограмний характер і бути економічними, соціальними, організаційними, технічними, стратегічними, поточними, оперативними, стандартними і нестандартними.

Для однієї і тієї ж задачі можуть бути знайдені різні засоби рішення й отримані різні результати. Так, задача організації і підвищення ефективності діяльності комунікаційної служби підприємства являється з одного боку

8

економічною, а з іншого боку - соціальною. Тому її можна вирішувати за допомогою різних методів (інформаційних, економічних, організаційних), вибравши в якості критеріїв економічні (прибутковість, рентабельність) чи соціальні (ефективність управління та ін.).

Після можливих варіантів вирішення поставлених задач, на основі обраних критеріїв, здійснюється їх опис і техніка застосування в умовах конкретного об'єкту або підприємства. Обсяг глави не повинен перевищувати 15 сторінок.

**В другому розділі**, який носить прикладний характер, на основі критеріїв та інструментарію, описаних у першому розділі, аналізується стан досліджуваної проблеми за певним напрямом досліджень. На початку доцільно описати вихідний стан досліджуваних параметрів із залученням кількісних і якісних показників, виділяючи серед них ті, котрі в найбільшій мірі впливають на досліджувані функції чи параметри, і ті, котрі будуть запропоновані в роботі. Наприклад, структурні ланки інформаційна-аналітичної служби, економічні показники, зміна яких залежить від стану досліджуваної проблеми та ін.

З огляду на те, що процес вибору основних параметрів для проведення дослідження значною мірою диктується рівнем знань студента, йому варто вивчити наявні підходи до аналізу обраної проблеми.

При аналізі конкретних економічних показників не слід обмежуватися одним або двома роками. Для репрезентативної інтерпретації отриманих результатів часовий інтервал повинен складати в середньому 5 років. При цьому особливу увагу варто звернути на порівнянність показників всередині досліджуваної часової сукупності. Наприклад, аналіз обсягів реалізації варто робити в порівнянних цінах, з використанням у розрахунках індексів цін.

Після визначення варіантів рішення по кожній задачі на основі обраних критеріїв здійснюють прогнозування можливих результатів пропонованих рішень, що становить зміст третього розділу.

**Третій розділ** за глибиною викладу питань має бути центральним. Він присвячений розгляду досліджуваної проблеми на фактичних даних, при цьому бажано аналіз по об'єкту, що вивчається, провести в динаміці (приблизно за три

останні роки). Закінчуватися ця глава пропозиціями студентів по поліпшенню діяльності фірми з метою досягнення її цілей.

Доцільність і реальність заходів, що рекомендуються, має бути підкріплена відповідними розрахунками і фактичними даними. Обсяг глави не більше десяти сторінок.

Залежно від особливостей теми вміст останніх двох розділів може бути змінено за рахунок детальнішого розгляду одних питань і виключення інших, які в умовах конкретного підприємства не мають істотного значення. Висновок є логічним завершенням курсової роботи. У ньому необхідно коротко сформулювати основні положення роботи. У стислій формі зробити виводи з матеріалу, викладеного в проблемно-аналітичній частині роботи.

У **Висновках** з роботи студент повинен сформулювати висновки, які являють собою стислий виклад результатів, отриманих при вирішенні кожної з поставлених задач й обґрунтування можливості їх застосування в практичній діяльності досліджуваного підприємства, ринку, торговельної марки, тощо.

Висновки варто формулювати чітко, без зайвої деталізації. Пропозиції даються також стисло з ухилом на конкретні заходи для поліпшення стану досліджуваних параметрів конкретного підприємства. Варто уникати загальних слів, типу "поліпшити", "підсилити", "підвищити" без підтвердження конкретними пропозиціями і заходами. Наприклад, підвищити ефективність реклами підприємства у 202\_ р. на 1%, за рахунок використання економічних носіїв.

Варто мати на увазі, що акцентовані питання досліджуються студентами під час проходження практики, а при написанні роботи їх коло поглиблюється і деталізується відповідно до поставлених цілей.

Далі потрібно помістити **Список використаної літератури і пропозиції**. Всі розділи і пункти повинні мати назви, що відображають суть викладеного в них матеріалу.

#### **1.2. Вимоги до оформлення курсової роботи**

Курсова робота є текстовим документом у сфері науки і техніки і повинна оформлятися відповідно до Держстандарту України ДСТУ 3008-95 "Документація. Звіти в сфері науки і техніки. Структура і правила оформлення", затвердженим введеним у дію наказом Держстандарту України № 58 від 28.02.1995р.

*Зразки оформлення титульної сторінки, змісту, списку джерел та літератури: Науково-методичне забезпечення навчального процесу: методичні рекомендації щодо підготовки. - Суми, 2020. – 36 с.*

#### **1.3 Вказівки про порядок захисту курсової роботи**

На початку курсової роботи приводиться план (зміст) з вказівкою сторінок по кожній главі і по кожному пункту. Об'єм курсової роботи – не більше 40 сторінок. Формат листів А4. Листи мають бути пронумеровані відповідно до ДСТУ. Завершує роботу список літератури.

Курсова робота має бути підписана студентом з вказівкою числа, місяця, року. Курсова робота представляється викладачеві-керівникові для перевірки до початку залікового тижня. Після перевірки вона повертається студентові для доопрацювання і підготовці до захисту.

На захисті роботи студент робить коротку (не більше 5-7 хвилин) доповідь, в якій в стислому вигляді мають бути відбиті головні думки, положення і висновки роботи і відповідати на питання теоретичного і практичного характеру, що задаються викладачем. Робота оцінюється по 100-бальній системі.

При оцінці роботи до уваги беруться наступні критерії: повнота розкриття теми і розгляд відповідної проблеми; глибина використаних знань теоретичних основ бізнес-аналізу великих масивів даних та застосування моделей аналізу даних; використання програмних засобів бізнес-аналітики при розгляді конкретної проблеми; склад і обсяг використаної літератури; правильність проведених розрахунків по досліджуваному об'єкту; теоретична і практична повнота і істотність висновків і рекомендацій; уміння студента формулювати суть

питання, розкривати, доводити і відстоювати свою точку зору на проблему в процесі захисту.

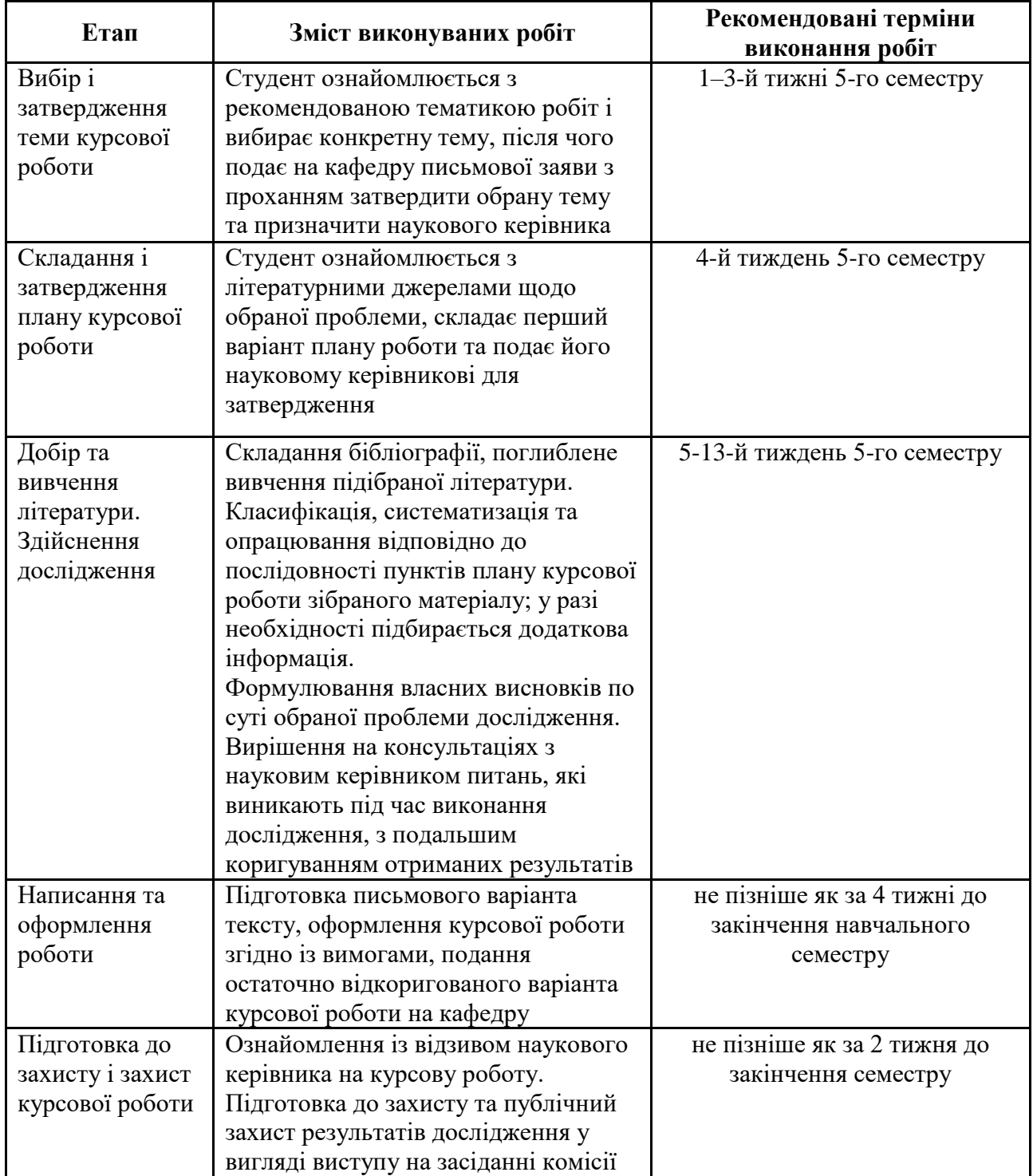

### **Графік виконання курсової роботи**

*Графік виконання курсової роботи наведено у відповідному курсі в системі MOODLE - https://cdn.snau.edu.ua/moodle/course/view.php?id=3153*

#### **Підготовка до захисту курсової роботи**

Контроль виконання курсової роботи проводиться у формі публічного захисту перед комісією. Захист КР проводиться у визначені терміни навчального процесу, протягом останніх занять семестру.

Для захисту необхідно мати наступне:

- **Записка**  роздрукована й підписана (на стор. 1 та 2) студентом, перевірена викладачем на нормоконтроль, з'єднана відповідним чином (папка/файл/швидкозшивач). Недопустимо поміщувати кожну сторінку в окремий файл.
- **Програмний продукт**  має бути готовим до демонстрації, у зв'язку з чим необхідно також забезпечити апаратну та програмну базу для демонстрації. Для надійності бажано мати відео з демонстрацією роботи розробленої системи.
- **Презентація –** слайди в MS PowerPoint, які є ілюстрацією доповіді студента, тому вони мають коротко розкривати суть роботи, а також нести наступну інформацію: титульний слайд (автор роботи, тема), Актуальність (вступ), Завдання (мета і функції), Ілюстративні слайди (архітектура програмного забезпечення, математичні й алгоритмічні моделі та інші схеми), Висновки.
- **CD/DVD-носій**  на який записано: програмний продукт з усіма необхідними для роботи файлами, вихідний програмний код (ісходніки), записка з додатками, презентація, для подальшого зберігання в архіві університету.

#### **Організація захисту курсового проекту**

Захист курсового проекту розпочинається з доповіді, в якій студент в межах 10 хвилин має розкрити: актуальність теми; структуру роботи; об'єкт дослідження, висновки з аналізом; а також продемонструвати розроблений ним програмний продукт.

Члени комісії та присутні на захисті, ставлять студенту запитання, з метою визначення рівня його підготовки.

Оцінюванню підлягає особистий внесок розробника, тому в доповіді слід звернути особливу увагу та чітко вказати, де особисті наробки, а де використано загальнодоступні елементи та компоненти сторонніх розробників, як то фреймворки, програмні бібліотеки, автоматизовані засоби генерації програмних компонентів, існуючі математичні моделі та алгоритми та ін.

### **2. Тематика курсових робіт з навчального курсу «Технології бізнес-аналітики»**

Тема КР обирається студентом спільно з викладачем на початку семестру з числа запропонованих. Тематика робіт повинна відповідати сучасному стану розвитку науки та засобів розробки програмного забезпечення, пов'язана з теоретичними та практичними задачами в галузі аналізу даних та інформаційних технологій.

Тематика може умовно бути розподілена за такими основними напрямками:

 розробка **АІС** – автоматизованих інформаційних систем (пошукових, комунікаційних, довідникових, експертних, діагностичних та ін.), що автоматизують роботу ряду груп користувачів;

 розробка **АРМ** – автоматизованих робочих місць, що автоматизують роботу певної одної групи користувачів;

 розробка **ІМ** – інтернет-магазинів, що є засобами електронної комерції;

 розробка **СОС** – соціальних онлайн-сервісів (соцмереж, чатів, форумів, блогів тощо), призначених для взаємодії та спілкування користувачів;

 розробка **САД** – систем автоматизації документообігу, ведення діловодства;

розробка **АДС** – автоматизованих довідкових систем;

розробка інтелектуальних та аналітичних систем;

 теми дослідницького характеру, пов'язані з інформаційними технологіями, дослідженням їх ефективності та особливостей застосування в різних галузях суспільної діяльності;

інші напрямки розробки сучасних автоматизованих систем.

Зважаючи на специфіку дисципліни, розроблювана система має використовувати прикладні системи аналізу даних, тому акцент у захисті ставиться саме на неї.

#### **1. Теоретична частина.**

1. Аналіз даних з використанням алгоритмів кластеризації.

2. Кластеризація даних за допомогою нечітких відносин.

3. Метрики, що застосовуються в Data mining.

4. Основні стандарти Data mining.

5. Напрямки використання еволюційних алгоритмів аналізу даних.

6. Аналіз даних з використанням генетичних алгоритмів.

7. Застосування методів Data mining для вирішення практичних завдань.

8. Технологія Knowledge Discovery in Databases (KDD).

9. Характеристики промислових інструментальних засобів Data mining.

10. Використання реляційної моделі побудови сховищ даних (ROLAP).

11. Використання багатовимірного підходу в побудові сховищ даних (MOLAP).

12. Використання гібридних (HOLAP) і віртуальних сховищ даних.

13. Технології і методи оцінки якості, очищення та попередньої обробки даних, що аналізуються.

14. Технологія практичного застосування семплінгу (sampling).

15. Сутність та напрямки використання аффінітивного аналізу даних.

16. Підходи до вирішення завдань пошуку асоціативних правил.

17. Аналіз даних з використанням мережі Кохонена (Kohonen network).

18. Аналіз даних з використанням карт самоорганізації Кохонена (Self organizing map).

19. Технологія аналізу даних із застосуванням регресійних моделей.

20. Технологія побудова і оцінка значущості простої регресійної моделі.

21. Характеристика алгоритмів побудови дерев рішень.

22. Підготовка управлінських рішень на основі методу дерев рішень.

23. Принципи побудови та напрямки практичного застосування нейромережевих моделей.

24. Підходи до аналізу даних на базі ансамблів моделей.

25. Застосування моделей аналізу часових рядів.

26. Технології збагачення даних.

27. Технології спрощення дерев рішень.

28. Алгоритми навчання нейронних мереж.

29. Візуалізація і аналіз структури спільнот за допомогою графів.

30. Візуалізація і аналіз даних із використанням воронки продажів.

31. Аналіз основних підходів до моделювання бізнес-процесів.

#### **2. Проблемно-аналітична частина.**

1. Підтримка регулярних виразів (RegExp) в Power Query для реалізації пошуку та вилучення фрагментів тексту за гнучкими шаблонами і маскам.

2. Виробничий календар в Excel (за допомогою Power Query зробити в Excel "вічний" виробничий календар, який автоматично оновлює список неробочих днів за всі роки для використання в своїх розрахунках).

3. Імпорт даних з OneDrive і SharePoint в Power Query/BI (завантаження окремих файлів або вміст цілої папки з хмари OneDrive або SharePoint в модель даних Power BI або в Excel через Power Query).

4. План-факт аналіз в зведеній таблиці з Power Pivot і Power Query (вирішення задачі план-факт аналізу з використанням зведених таблиць, моделі даних Power Pivot зі зв'язками "багато-до-багатьох").

5. Нечіткий текстовий пошук в Power Query (об'єднання таблиць за допомогою нечіткого текстового пошуку).

6. Дублікати всередині комірки (боротьба з повторами в тексті всередині комірок: виявляти їх, виділяти кольором або видаляти, за допомогою формул, макросів та запитів Power Query).

7. Збірка даних з усіх листів книги в одну таблицю (збір даних з усіх (або тільки з потрібних) листів книги в одну велику таблицю - готовим макросом або за допомогою Power Query).

8. Генератор фраз із заданих фрагментів (згенерувати всі можливі фрази, що складаються з заданих наборів слів в будь-якому порядку, використовуючи Декартовий добуток множин за допомогою формул або Power Query).

9. Параметризація шляхів до даних в Power Query (перетворити шлях в параметр (змінну), щоб запит працював на будь-якому комп'ютері).

10. Практичне використання нових типів даних в MS Excel (використання нових типів даних Географія (Geography) і Акції (Stocks) в MS Excel).

11. Використання зведених таблиць за кількома діапазонами даних (побудова зведеної таблиці не по одному, а по декількох діапазонах даних, що знаходяться на різних аркушах таблиці).

12. Практичні приклади взаємодії Excel із Power Query, Power Pivot, Power Map, Power View і комплексом бізнес-аналітики Power BI.

13. Імпорт "плаваючого" фрагмента в Power Query (за допомогою Power Query витягати з вихідних даних "плаваючий" фрагмент - блок даних, розміри і положення якого в файлі заздалегідь невідомі).

14. Імпорт даних з PDF в Excel через Power Query (перенос даних з таблиці PDF-документа на лист Microsoft Excel, використовуючи тільки Word і Power Query).

15. Вилучення з тексту слово або фрагмент по заданому символуроздільнику за допомогою формул, макросів, Power Query.

16. Діаграма Ганта в Power Query (за допомогою Power Query швидко "розподілити" бюджет по днях в списку проектів, побудувавши спрощений варіант діаграми Ганта в Excel).

17. Розрахунок середньозваженого значення в Excel (обчислення середньозваженого в Excel за допомогою формул і в зведеній таблиці, в тому числі за допомогою DAX і Power Pivot).

18. Імпорт курсу біткойну в Excel через Power Query (за допомогою Power Query імпортувати поточний курс біткойнов (або будь-який інший токієн) з біржі або обмінників для оцінки вартості портфеля інвестицій).

19. Порівняння двох таблиць даних (порівняти між собою дві таблиці (прайс-листа) і наочно відобразити відмінності між ними - додані та видалені товари, зміна ціни та ін., за допомогою функції ВПР (VLOOKUP), зведеної таблиці і через надбудову Power Query).

20. Практичні методи трансформації стовпця в таблицю даних (використовуючи формули, Power Query і макроси для трансформування довгого стовпчика з чергуючимися даними в двовимірну таблицю).

21. Методи генерації дублікатів рядків тиблиці даних (задача - розмножити деякі рядки в таблиці даних, створивши для них задану кількість дублікатів, використовуючи макроси і через Power Query).

22. Пошук збігів у двох списках таблиці даних (підрахувати збіги в двох діапазонах даних і вивести їх окремим списком - формулами, макросами і за допомогою злиття запитів в Power Query).

23.Злиття двох списків таблиці даних без дублікатів (з'єднати два списки, щоб в результаті отримати один узагальнений список без повторень – формулами і через Power Query).

24. Візуалізація руху по маршруту (наочно відобразити рух об'єкта (транспорту, служби доставки, тощо) по заданому маршруту на географічній карті з прив'язкою до часу)

25. Збірка таблиць з різних файлів Excel за допомогою Power Query (за допомогою надбудови Power Query для Excel зібрати дані з декількох таблиць (різного розміру), розташованих в різних книгах Excel - в одну загальну таблицю з автоматичним оновленням в майбутньому і "упорядкуванням" даних).

26. Анімована бульбашкова діаграма (створити в Excel анімовану бульбашкову діаграму, кульки якій рухаються, відображаючи розвиток ситуації в часі).

27. Створення бази даних в Excel на прикладі обліку продажів (створення в Excel повноцінної бази даних на прикладі обліку продажів: з формою введення, пов'язаними таблицями, звітами і друкованими формами).

28. Візуалізація геоданих на мапі (відображення числових даних з Excel на мапі, використовуючи надбудови Microsoft Power View, Microsoft Power Map, Bing Maps, бульбашкову діаграму та інші методи).

29. Склеювання тексту таблиці даних за умовою (використовуючи формули, макро-функції або надбудови Power Query склеїти (зчепити) текст з кількох осередків, але тільки при виконанні заданої умови, умови можуть бути як точними, так і приблизними або їх може бути декілька).

30. Редизайнер таблиць даних (розробити макрос, що дозволяє переконструювати обрану таблицю даних в той вид, з яким може працювати MS Excel).

31. Аналіз соціальних мереж та візуалізацію даних на базі платформи Gephi (Neo4j, Linkurious Enterprise).

32. Кластерний аналіз покупців інтернет магазину.

33. Візуалізація анализу ПАММ рахунків із використанням ППП Tableau.

34. Візуалізація анализу із використанням ресурсу Google Analytics.

35. Візуалізація анализу із використанням ресурсу Google Trends.

## **3. КРИТЕРІЇ ОЦІНЮВАННЯ ЗНАНЬ СТУДЕНТІВ**

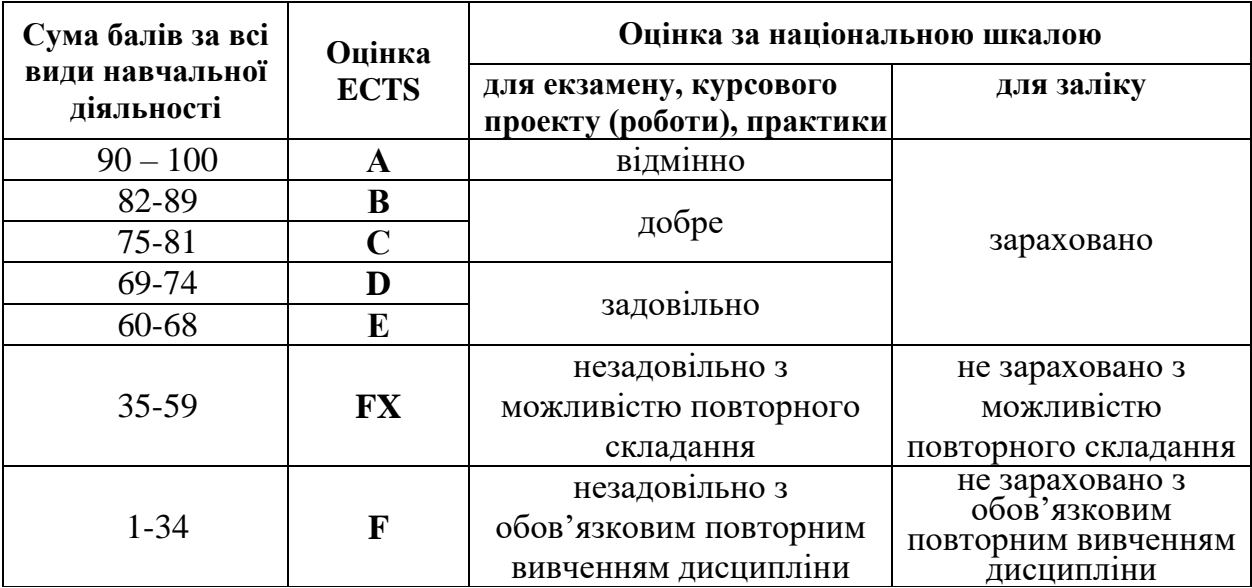

### **Шкала оцінювання: національна та ECTS**

### **4. ПРИКЛАДИ ОФОРМЛЕННЯ БІБЛІОГРАФІЧНОГО ОПИСУ**

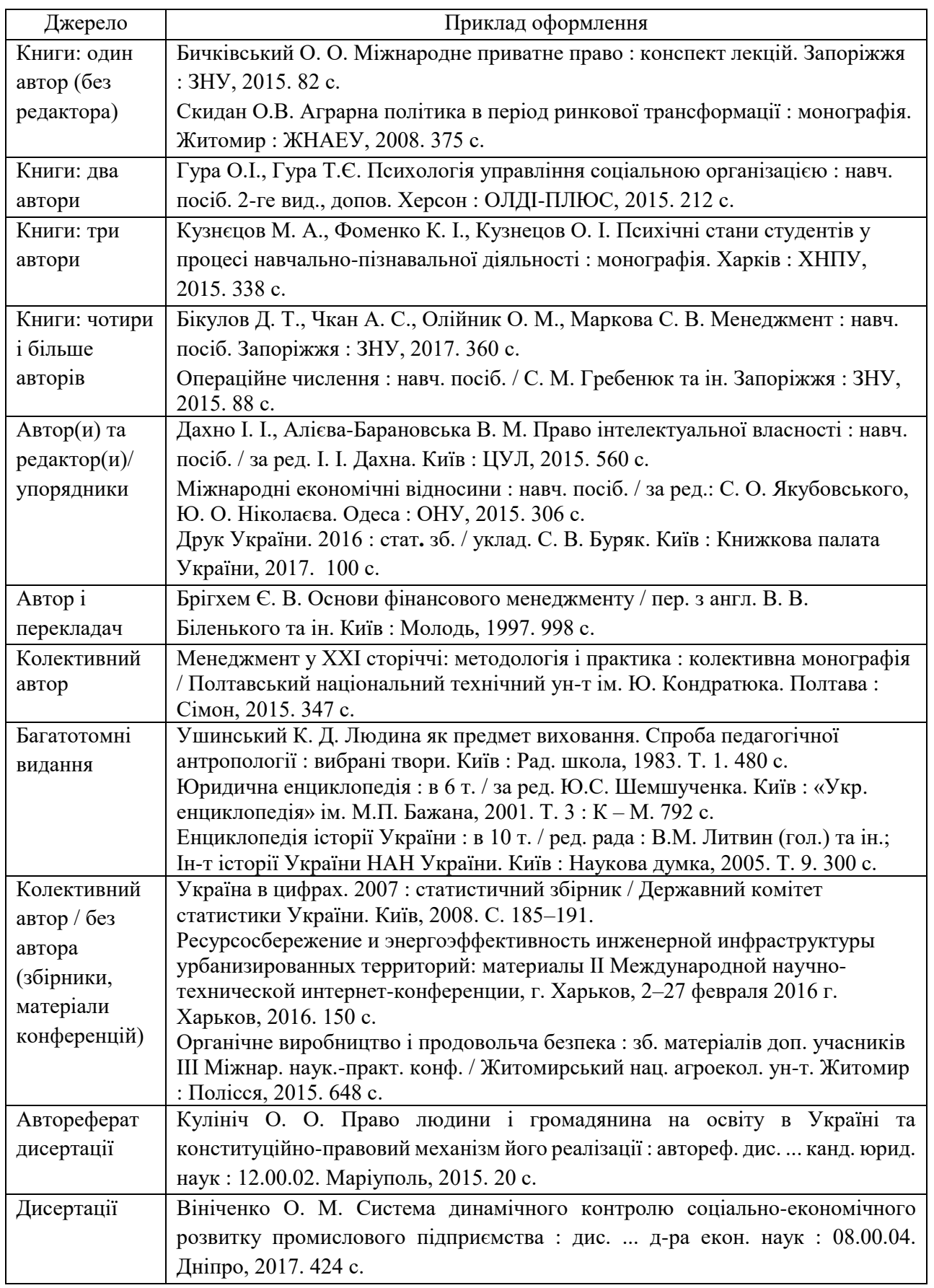

Таблиця – Оформлення бібліографічних описів відповідно ДСТУ 8302:2015

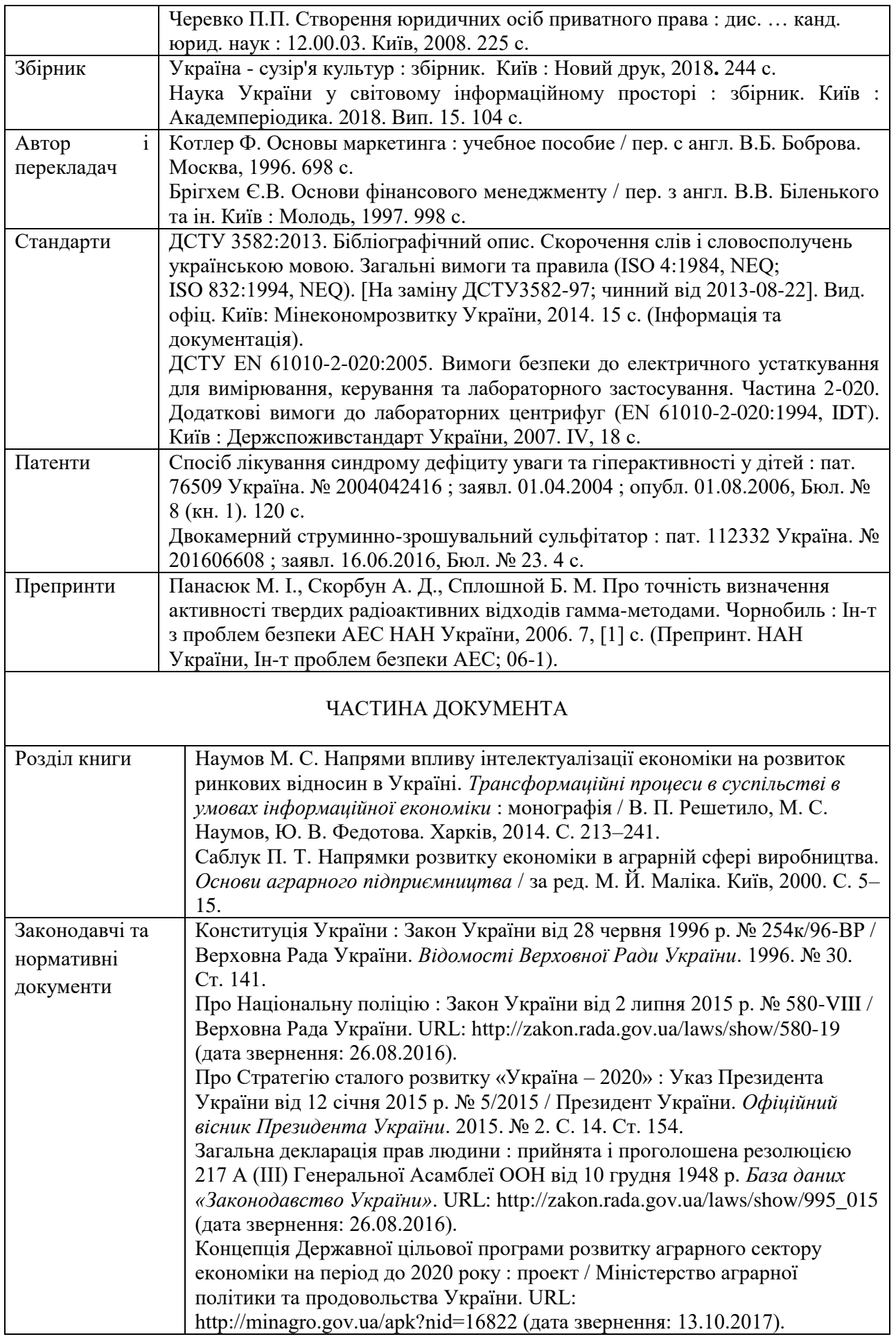

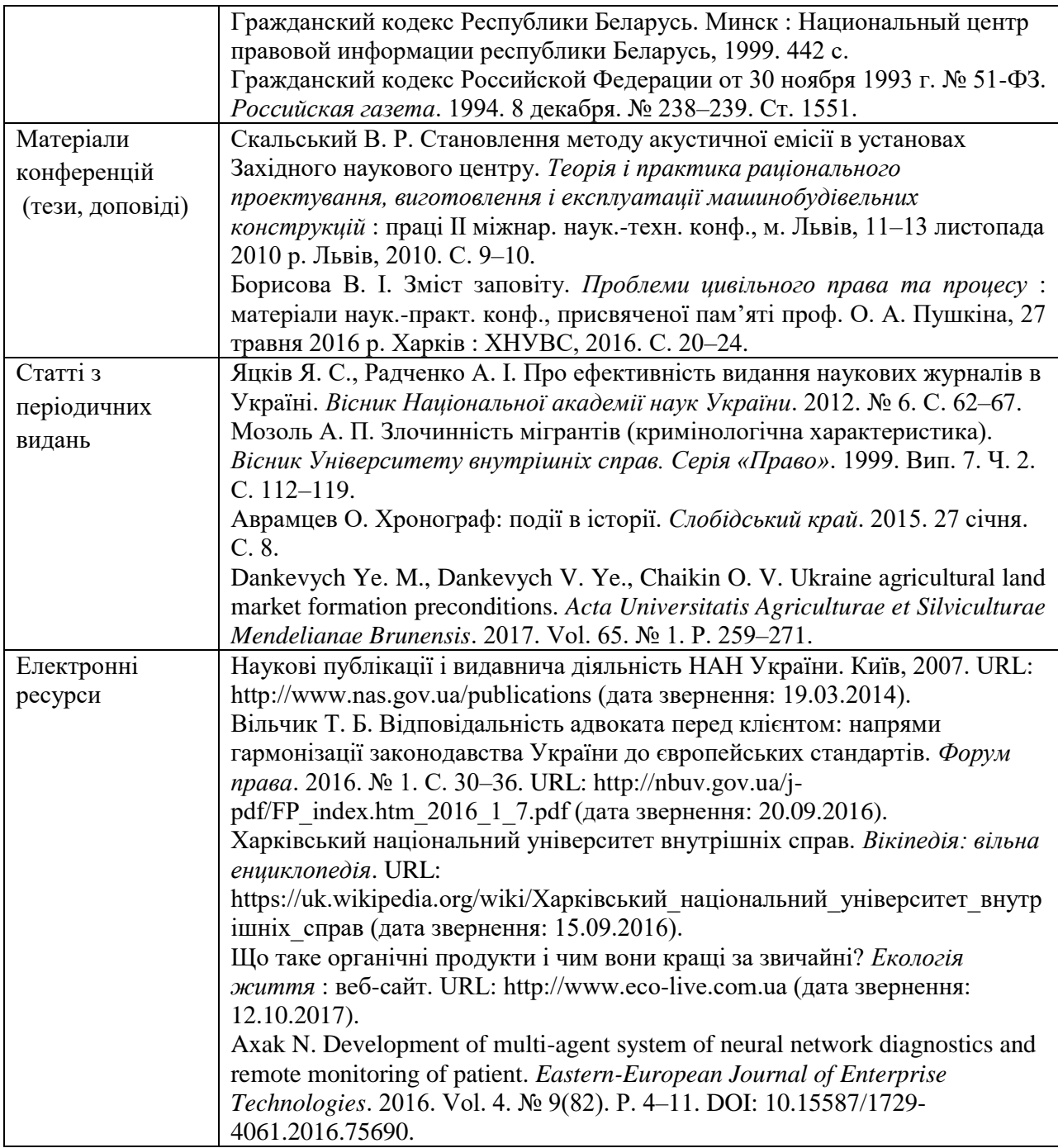

### **5. СПИСОК РЕКОМЕНДОВАНОЇ ЛІТЕРАТУРИ**

#### **Базова**

- 1. Дитко, Т. В. Інтелектуальні системи аналізу даних : лабораторний практикум / Т.В. Дитко, М.М. Яцишин. - Івано-Франківськ: ІФНТУНГ, 2017. - 35 с. URL: http://chitalnya.nung.edu.ua/node/4092 (дата звернення: 20.03.2021).
- 2. Інтелектуальний аналіз даних: Підручник // Черняк О.І., Захарченко П.В. / К.: Знання, 2014. 599 с.
- 3. Інтелектуальний аналіз даних: Комп'ютерний практикум [Електронний ресурс]: навч. посіб. для студ. спеціальності 122 «Комп'ютерні науки та інформаційні технології», спеціалізацій «Інформаційні системи та технології проектування», «Системне проектування сервісів» / О.О. Сергеєв-Горчинський, Г. В. Іщенко ; КПІ ім. Ігоря Сікорського. – Електронні текстові данні (1 файл: 1,72 Мбайт). – Київ: КПІ ім. Ігоря Сікорського, 2018. 73 с.
- 4. Карлберr, Конрад. Бизнес-анализ с использованием Excel, 4-е изд.: Пер. с англ. - М.: ООО "И.Д. Вильяме", 2014. 576 с. URL: http://padabum.com/d.php?id=187784 (дата звернення: 20.03.2021).
- 5. Hестеренко О.В., Cавенков О.І., Фаловський О.О. Iнтелектуальні системи підтримки прийняття рішень: Haвч. посібн. / 3a peд. П.I. Бідюка. – Kиїв: Haціональна академія управління, 2016. 188 c.
- 6. Ланде Д.В., Субач І.Ю., Бояринова Ю.Є. Основи теорії і практики інтелектуального аналізу даних у сфері кібербезпеки: навчальний посібник. — К.: ІСЗЗІ КПІ ім. Ігоря Сікорського», 2018. 297 с.
- 7. Орловський, Д.Л. Бізнес-процеси підприємства: моделювання, аналіз, удосконалення: навч. посіб. у 2 ч. / Д.Л. Орловський ; Харків: НТУ "ХПІ", 2018. Ч. 1 : Моделювання бізнес-процесів: методи та засоби. 2018. 335 с.
- 8. Орловський, Д.Л. Бізнес-процеси підприємства: моделювання, аналіз, удосконалення: навч. посіб. у 2 ч. / Д. Л. Орловський ; Харків: НТУ "ХПІ", 2018. Бізнес-процеси: аналіз, управління, удосконалення. 2018. 432 с.
- 9. Сидорова А.В., Біленко Д.В., Буркіна Н.В. Бізнес-аналітика: навчальнометодичний посібник. Вінниця: ДонНУ імені Василя Стуса. 2019. 104 с.

#### **Допоміжна**

- 1. Актуальний бізнес в Україні 2017-2018: ТОП 7 ідей. URL: http://lemarbet.com/ua/biznes-v-ukraine/aktualnyj-biznes-v-ukraine-top-7 vostrebovannyh-idej/ (дата звернення: 20.03.2021).
- 2. Григулич С.М., Лісовська В.П., Макаренко О.І., Манжос Т.В., Пахомов І.І., Стасюк В.Д., Черніс Г.М. Математична статистика. — К.: КНЕУ, 2015. 203 с.
- 3. Закон України «Про захист інформації в автоматизованих системах» від 31.05.2005 № 2594-IV. URL: http://zakon4.rada.gov.ua (дата звернення: 20.03.2021).
- 4. Закон України «Про захист інформації в інформаційно-телекомунікаційних системах» від 05.07.1994 № 80/94-ВР. URL: http://zakon4.rada.gov.ua (дата звернення: 20.03.2021).
- 5. Ланде Д.В., Субач І.Ю., Бояринова Ю.Є. Основи теорії і практики інтелектуального аналізу даних у сфері кібербезпеки: навчальний посібник. — К.: ІСЗЗІ КПІ ім. Ігоря Сікорського», 2018. 297 с.
- 6. Точилкина Т.Е., Громова А.А. Хранилища данных и средства бизнесаналитики. – М.: Финансовый университет, 2017. 161 с.
- 7. BABOK Guide: Global Standard for Business Analysis IIBA, International Institute of Business Analysis. 2015. URL: https://www.iiba.org/standards-andresources/babok/ (дата звернення: 20.03.2021).
- 8. Методичні рекомендації для закладів вищої освіти з підтримки принципів академічної доброчесності. URL: https://snau.edu.ua/wpcontent/uploads/2020/02/Methods\_2019-Final.pdf (дата звернення: 20.03.2021).
- 9. Положення про запобігання та виявлення академічного плагіату в Сумському НАУ. Протокол №6 від 26.12.2017. URL: http://docs.snau.edu.ua/documents/education/quality/polojennya\_plagiat.pdf (дата звернення: 20.03.2021).
- 10. Правила оформлення студентських робіт: методичні вказівки для викладачів та студентів денної і заочної форм навчання. Суми: Сумський національний аграрний університет, 2020. 44 с.

#### **Інформаційні ресурси**

- 1. Курс Аналіз даних. URL: https://prometheus.org.ua/dataanalysis/ (дата звернення: 20.03.2021).
- 2. Сайт української біржі. URL: http://www.ux.ua/ua (дата звернення: 20.03.2021).
- **3.** Дюк В.А. Data Mining интеллектуальный анализ данных. URL: http://www.inftech.webservis.ru/it/database/datamining/ar2.html (дата звернення: 20.03.2021).

#### **6. Приклад складання плану для курсової роботи.**

#### **Тема: Кластерний аналіз покупців інтернет магазину**

Вступ.

РОЗДІЛ 1. Теоретичний аналіз моделей та методів інтелектуального аналізу даних.

1.1 Основні поняття Data Mining.

1.2 Порівняння статистики, машинного навчання і Data Mining.

1.3 Математична постановка задач інтелектуального аналізу — алгоритм асоціативних правил.

1.4 Data mining як частина системи аналітичної обробки інформації.

РОЗДІЛ 2. Структура інформаційного сховища для інтелектуального аналізу.

2.1 Характеристика джерела даних для інформаційного сховища.

2.2 Проектування сховищ даних.

2.3 Структура інформаційного сховища.

РОЗДІЛ 3. Реалізація підсистеми аналітичної обробки динних.

3.1 Створення джерела даних.

3.2 Створення представлення джерела даних.

3.3 Завдання кластеризації.

Висновки.

Список літератури.

Додатки.